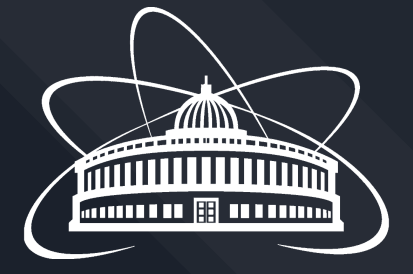

# Momentum Transverse Resolution

Tuesday, July 30, 2024

Supervisor:

Dr. Vadim Kolesnikov Dra. Ivonne Maldonado Dr. Viktar Kireyeu

Márquez Ramírez Juan Carlos juan.marquezra@gmail.com

### On the last session

- The train is working.
- Get the distribution of momentum transverse vs pseudorapidity.
- Try to get transverse moment resolution histograms.

#### Momentum Transverse vs Pseudorapidity

In the last session I got the Momentum Transversal Monte Carlo vs Pseudo speed and Reconstruction vs Pseudo speed. Now all new histograms I have just run 50,000 events.

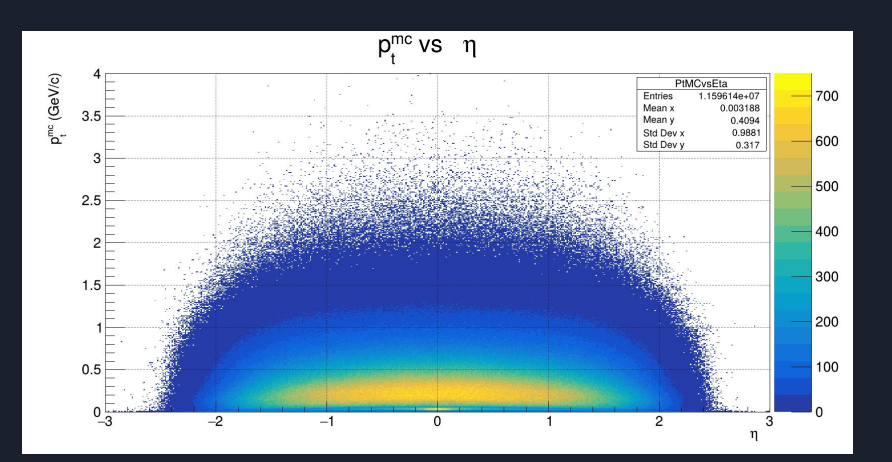

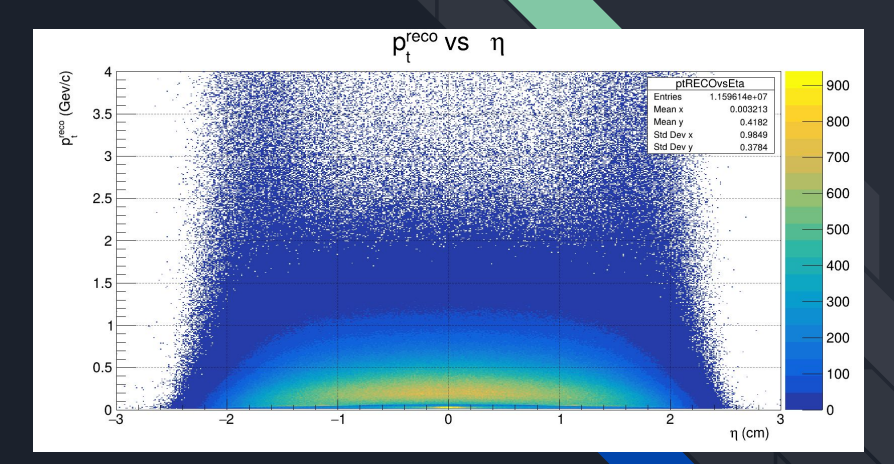

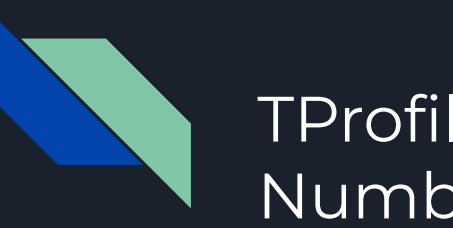

## TProfile of the Numbers of Hits

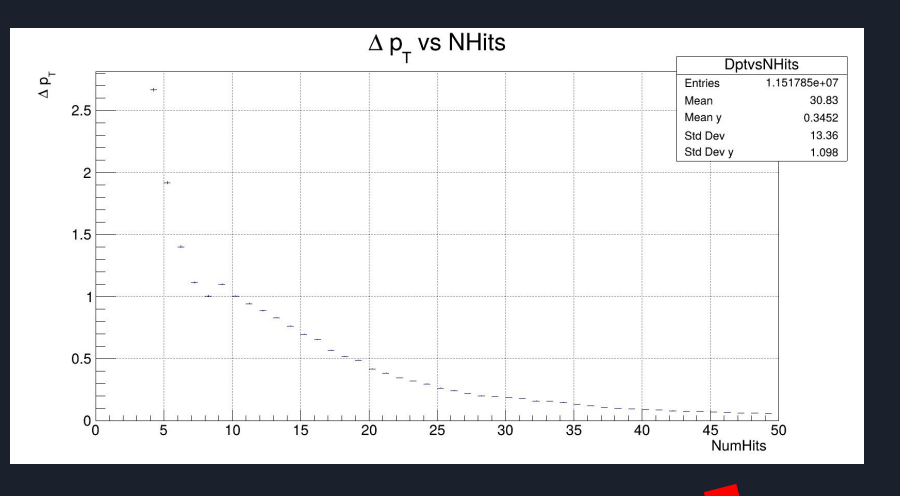

We cut the Number of Hits on 27. Now we have the 20% of error.

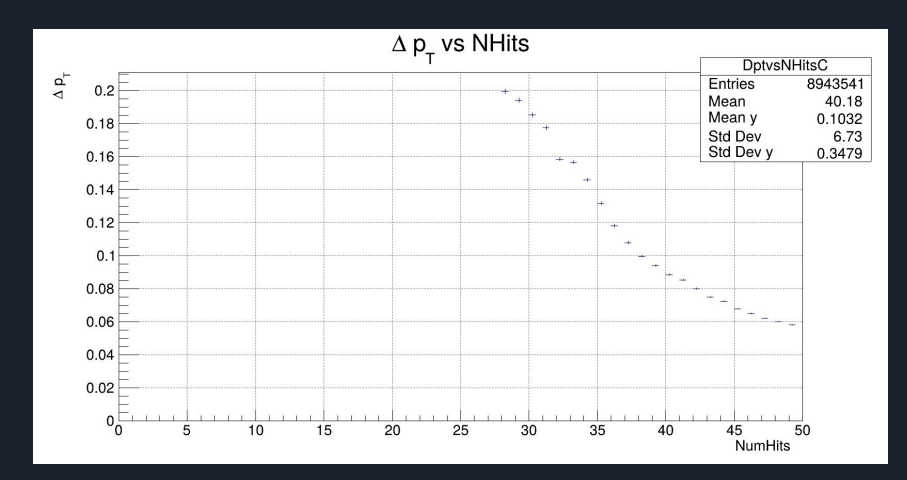

### **PseudoRapidity**

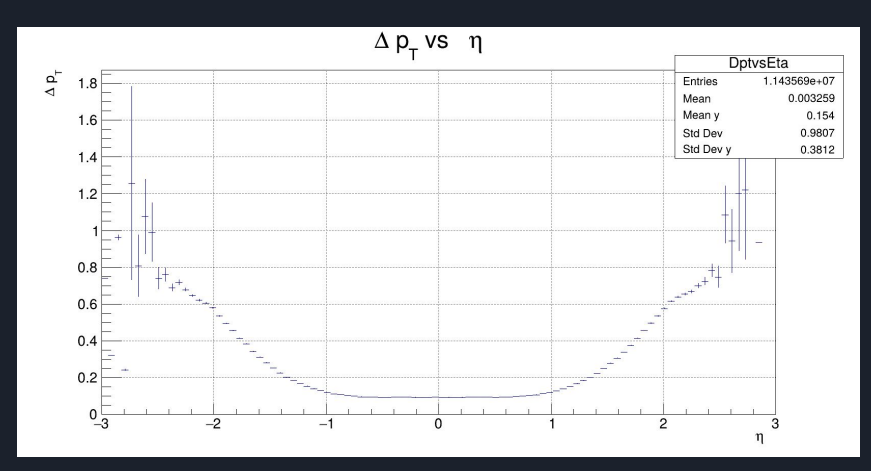

After, the number of cuts at 27, we can see that in the range of -2 to 2. We have information with error less than 20%

Before the cut on the Number of Hits, we have points with error of 100%

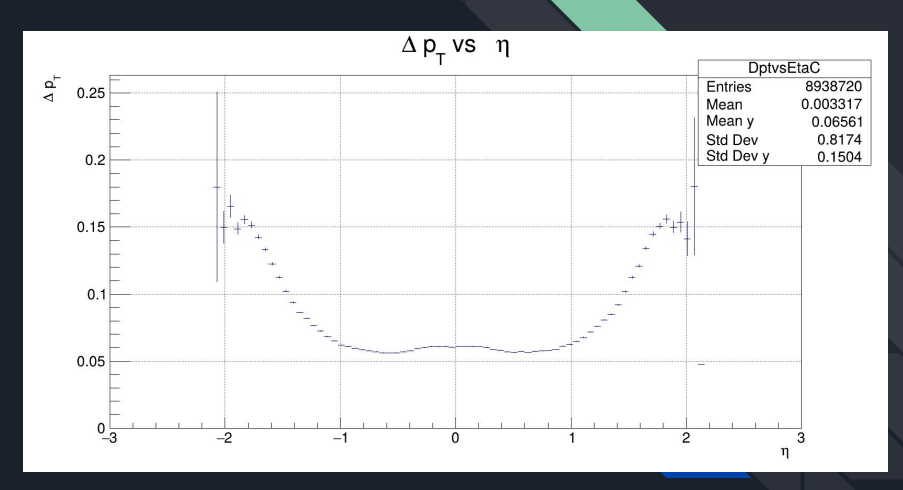

#### Momentum Transverse Resolution

We cut the Number of Hits to 27. We cleaned up the information a little. However, we still have too much noise and now let's analyze where we can make a cut in DCA

#### Before the cut on 27 NHits Before the cut on 27 NHits

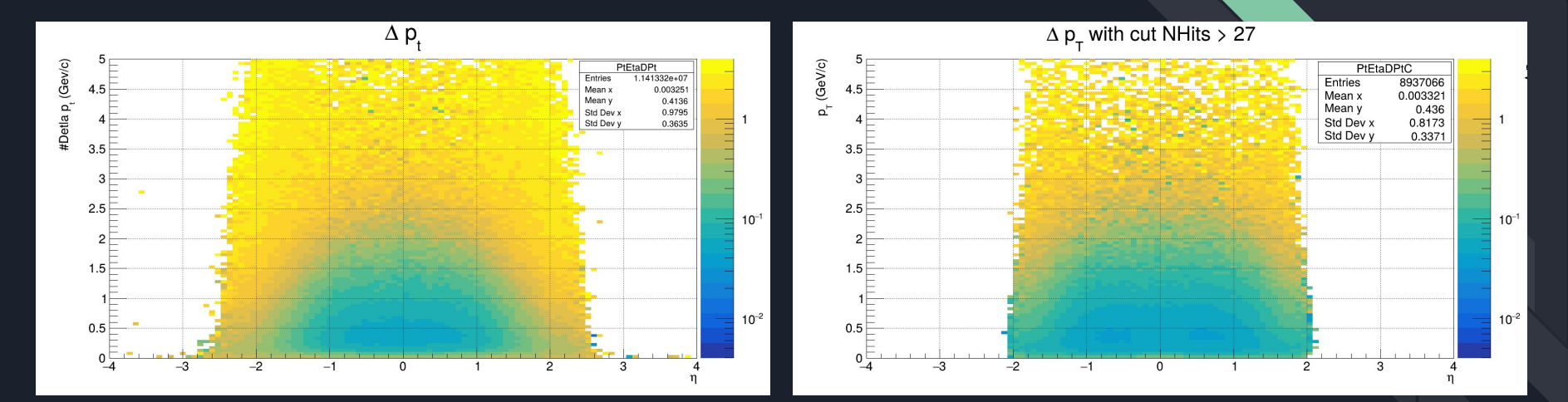

### DCA Global for Primary and Secondary

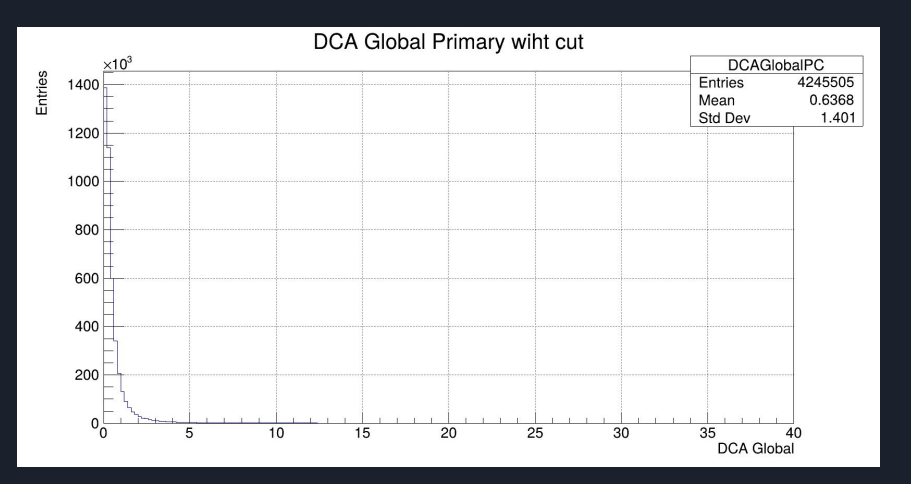

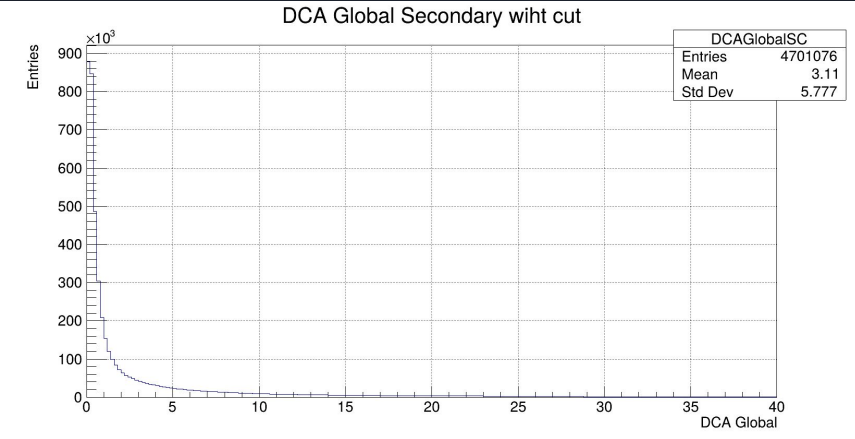

### TProfile of DCA Global for Primary

#### Before the cut on 27 NHits Before the cut on 27 NHits

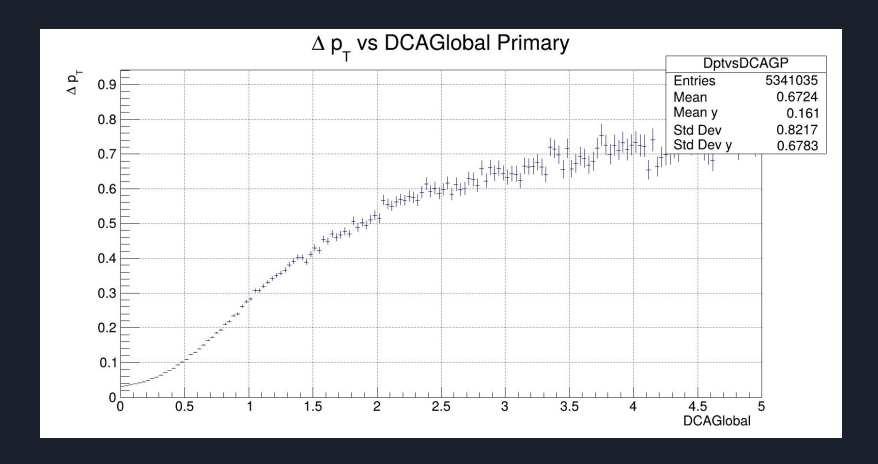

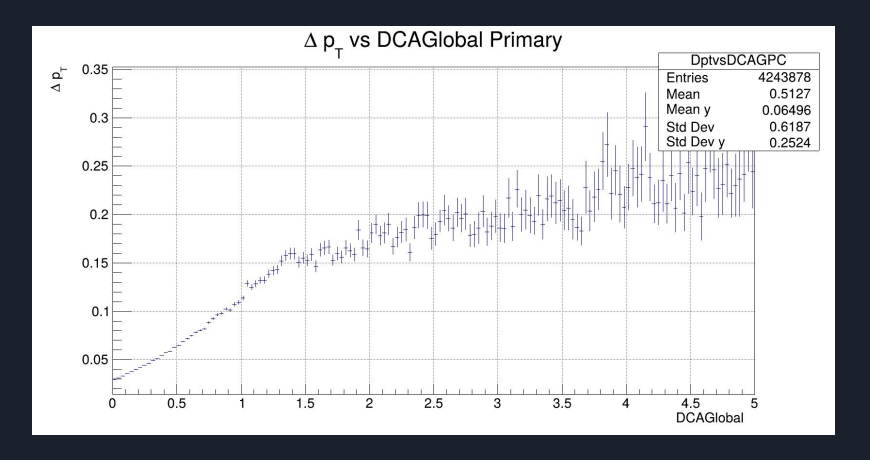

## TProfile of DCA Global for Secondary

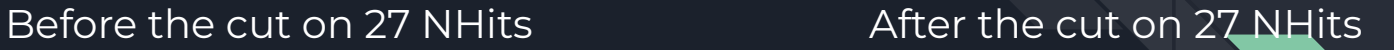

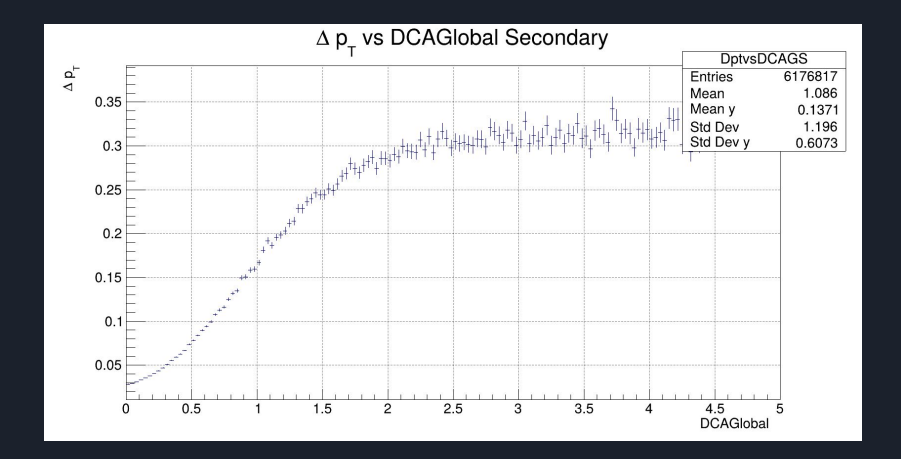

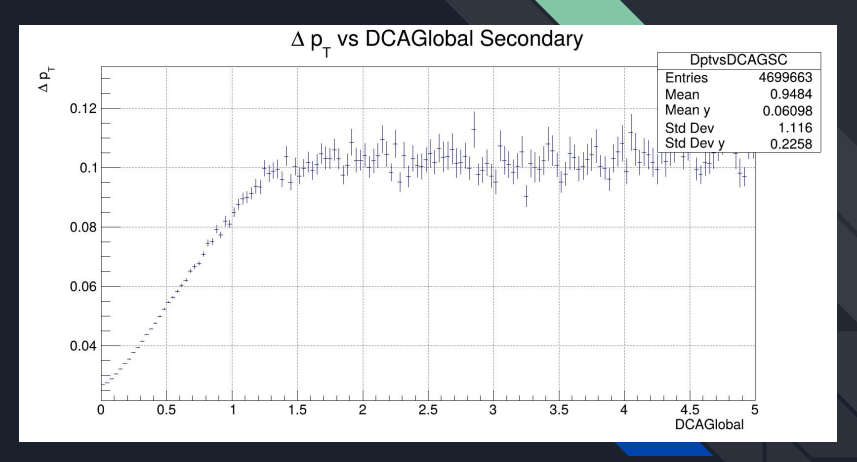

### Vertex Position

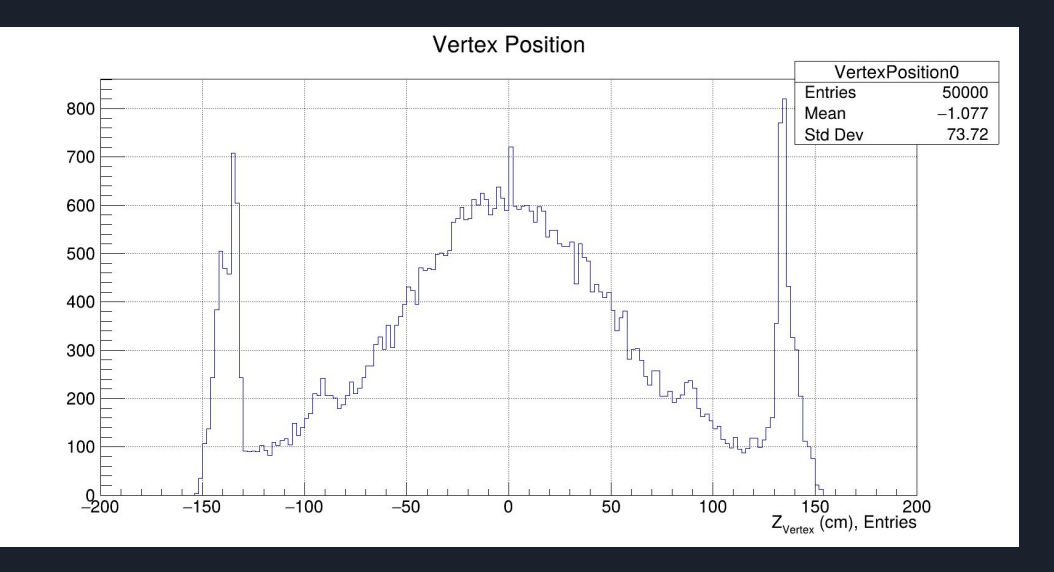

We look at the position of the principal vertex to find out where it could make a cut.

At the moment we can see that we can make a cut in the range of -130 to 130.

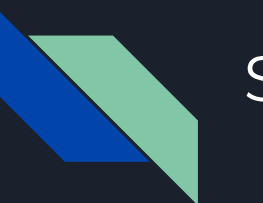

#### Summary

- We Running only 50,000 events.
- Make the first cut on the Number of Hits.
- we observe the behavior of how DCA Global evolves with and without cut.

### The Nexts Steps

- Running more information.
- Make a cut on DCA Global.
- Make a cut on Vertex Position.